Adobe Photoshop CC 2015 Version 18 Activation Torrent Download [Win/Mac] [April-2022]

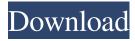

1 / 4

# Adobe Photoshop CC 2015 Version 18 Free Download

Photoshop Layers Adobe Photoshop uses a layer-based editing system. A group of layers or objects is known as a page, a layer is the first object in a page, and a layer group is a group of pages. The layers in your Photoshop page can be named as you like. To name a layer, choose File > New from the menu and then choose Layer. Give the layer a name and click OK. You will usually work with a whole series of layers that represent objects in your image. To create a new page, choose File > New > Page from the menu and select the desired number of pages. You can create as many pages as you need by selecting the number of pages you want. As you create layers in Photoshop, the objects on those layers are arranged in ascending order from left to right on the page. To rearrange your layers, select a layer and click Move on the toolbar or choose Edit > Move in the menu bar. You can move the layer all the way to the left or right. Some Photoshop tutorials recommend that you keep objects on their own separate layers. That way, you can edit one layer without affecting the others. If you create a new page from File > New, the default page layout arranges the objects to the left and will move them to their new page. Each object in your Photoshop image is called a layer. If you place multiple objects over one another, they can be combined into one layer. You can combine the objects into a single layer. You can create a separate layer to modify an object and create a new layer to work on a separate object. Each individual object in a Photoshop layer is called a layer. You can create a separate layer to modify an object and create a new layer to work on a separate object. The layers in your Photoshop page can be named as you like. Each object in your Photoshop image is called a layer. A group of layers or objects is known as a page, a layer is the first object in a page, and a layer group is a group of pages. The layers in your Photoshop page can be named as you like. You can create as many pages as you need by selecting the number of pages you want. Each individual object in a Photoshop layer is called a layer. Layers in a Photoshop file are used to create, duplicate, or modify the visual

### Adobe Photoshop CC 2015 Version 18 Crack With Key [Win/Mac]

If you're familiar with Photoshop, consider this your step down to the basics. You'll need some training, but you can start with this tutorial. Table of Contents: Understand Photoshop Elements Understanding Photoshop Elements requires you to have some basic knowledge of Photoshop. 1. Understand Elements Before you can learn Elements, you should have a good understanding of the features in Photoshop. This will help you to know what is possible with Elements. Open a photo in Photoshop. Learn to work with the following elements: White Background You can have a solid white background or a white paper background. You can have a solid white background or a white paper background. Black Background You can have a solid black background or a black paper background. You can have a solid black background or a black paper background. No Background This is a stripped-down version of Photoshop. You can have no background, a solid white background or a white paper background. This is a stripped-down version of Photoshop. You can have no background, a solid white background or a white paper background. Grayscale There are six different shades of grey. These are 12% (lightest) to 72% (darkest). There are six different shades of grey. These are 12% (lightest) to 72% (darkest). Color Photoshop can use colors or grayscale. You can change the color of an image by clicking on the Color Picker button. Photoshop can use colors or grayscale. You can change the color of an image by clicking on the Color Picker button. Adjustment Layers The Adjustment Layers feature allows you to apply filters, exposure and color balance adjustments. 2. Understand Elements You should be comfortable with the following functions: The History panel You can add, delete, undo and redo any action you have done in Photoshop. You can return to any previous step. The History panel shows the steps you have taken in an image. You can add, delete, undo and redo any action you have done in Photoshop. You can return to any previous step. The History panel shows the steps you have taken in an image. The Layers panel You can add, move, duplicate, cut and paste layers. You can even combine layers to create complex layers. a681f4349e

# Adobe Photoshop CC 2015 Version 18 Free

With more than 270 recipes featuring her Italian roots, Amanda loves to cook traditional dishes like meatballs, bruschetta, and chicken cacciatore. She shares lots of tips to help you make delicious dishes for your family. And you'll find all of her favorite recipes in the menu planner and grocery shopping guides included in every issue. Fast-paced recipes are meant for busy cooks who like to whip up a delicious dinner in a hurry. If you're a more laid-back cook, you'll love finding slow-cooker recipes like lasagna and chili that are ready when you get home from work. Ready for a challenge? In the Cook the Book section of each issue, you'll find 3- to 4-minute recipes—that's a fast way to whip up something quick and tasty. This is a magazine you won't want to put down! The print version of Family Circle will still fit in your purse or briefcase. It's the magazine to read this summer! (If you're using an iPad or other tablet, you can still access Family Circle in the App Store.) Join my free email list and never miss a recipe or tip. I'll also keep you updated on issues from my magazine so you'll be the first to know about the recipes and new issue available! Join my free email list and never miss a recipe or tip. I'll also keep you updated on issues from my magazine so you'll be the first to know about the recipes and new issue available! Email Continue Reading Share this: Like this: LikeLoading... Related This entry was posted on 7/24/2012, 12:49 PM and is filed under Uncategorized. You can follow any responses to this entry through RSS 2.0. You can skip to the end and leave a response. Pinging is currently not allowed. Seen one of these but it said they were duds. How come? I would love it! And love the summer yummy food. I am afraid of summer because we never have a minute to cook. My daughter does some and my son doesn't like cooking to much either so it's usually mac and cheese or hot dogs and bottled gravy. Please give us a guide! Thank you.

#### What's New In?

Q: How to get coordinates from a KendoUI Bitmap In order to try to draw a shape in a KendoUI Image control, I would like to get the "x" and "y" coordinates. Unfortunately, I have no luck so far. What am I doing wrong? The shape is defined like this: e.model.attributes.shape = new kendo.drawing.Shape({ type:'rectangle', width: 30, height: 30, fill: 'blue' }); Then I create the control, set the required size, and add the image. In the onClick, I want to get the shape's coordinates. var view = \$('#example').data('kendoView'); var container = \$('#example'); var image = \$("); container.append(image); var shape = \$(container[0].getElementsByTagName('\*')[0]).find('img').attr('src', image.attr('src')); image.width(container.width()); image.height(container.height()); var x =??? var y =??? Here is the demo: A: Try this: \$(container[0].getElementsByTagName('\*')[0]).find('img').each(function() { console.log(this); console.log(this.x); console.log(this.y); }); /\* \* @file kernel\_wlan\_manager.h \* WLAN Manager Kernel Definition \*/ /\* \* Copyright (c) 2018 chunyang (chunyang@inburst.com) \* \* This program is free software; you can redistribute it and/or modify it \* under the terms of the GNU General Public License version 2 as published by \* the Free Software Foundation. \* \* This program is distributed in the hope that it will be useful, but WITHOUT \* ANY WARRANTY; without even the implied warranty of MERCHANTABILITY or \* FITNESS FOR

3/4

### System Requirements For Adobe Photoshop CC 2015 Version 18:

OS: Windows XP/Vista/Windows 7/Windows 8 CPU: Intel® Pentium® III 1.3 GHz / AMD Athlon<sup>TM</sup> XP 2000+ MHz RAM: 1 GB DirectX: Version 9.0 HDD: 5 GB Internet: Broadband connection Joystick: Optical or the Xbox 360 and PlayStation 3 version (only on the Xbox 360) Other Requirements: The developer has stated that the game will not work on Windows 8. The game was tested with both Intel and AMD's

https://uhd.uni.edu/system/files/webform/photoshop-2021-version-2242.pdf

https://www.joycedayton.com/sites/default/files/webform/vallhami394.pdf

https://lacomfortair.com/adobe-photoshop-2021-version-22-3-with-full-keygen-download-for-windows/

http://songskriti.com/adobe-photoshop-2022-version-23-1-lifetime-activation-code-latest-2022/

http://www.medvedy.cz/photoshop-cc-keygenerator-free-download-for-pc/

http://luxepropertiesnw.com/wp-content/uploads/2022/06/adobe photoshop cc 2018 version 19.pdf

https://fundafricainc.com/wp-

content/uploads/2022/06/Adobe Photoshop 2021 Version 222 keygenexe With License Code Free 2022.pdf

https://kooperativakosjeric.rs/wp-content/uploads/2022/06/Photoshop CC 2018 Version 19 Keygen Activator 2022Latest.pdf

https://www.photo-mounts.co.uk/advert/adobe-photoshop-cs6-hacked-license-keygen-latest/

https://somalicareers.com/en/adobe-photoshop-cc-2018-mem-patch-download-latest/

https://havtornensrige.dk/wp-content/uploads/Photoshop 2021 universal keygen For PC 2022Latest.pdf

https://evergreenpearl.com/adobe-photoshop-cc-2019-free-mac-win/

https://fessoo.com/upload/files/2022/06/vKve55Of3SIeNl3ktarU\_30\_0312aab0b27437ae7afb63fba91023b6\_file.pdf

https://jonathangraystock.com/2022/07/01/adobe-photoshop-2022-version-23-2-hack-patch-activation-free/

https://vincvaviation.com/wp-content/uploads/2022/06/Photoshop 2022 Version 2311.pdf

http://sourceofhealth.net/2022/06/30/adobe-photoshop-2021-version-22-0-1-with-full-keygen-free-download-x64-latest/

http://www.ressn.com/adobe-photoshop-cs4-product-key-x64-april-2022/

http://antiquesanddecor.org/?p=21031

https://bukitaksara.com/photoshop-cc-2014-free-download/

https://eladhatatlan.hu/advert/photoshop-express-activation-with-license-key-win-mac/

4/4